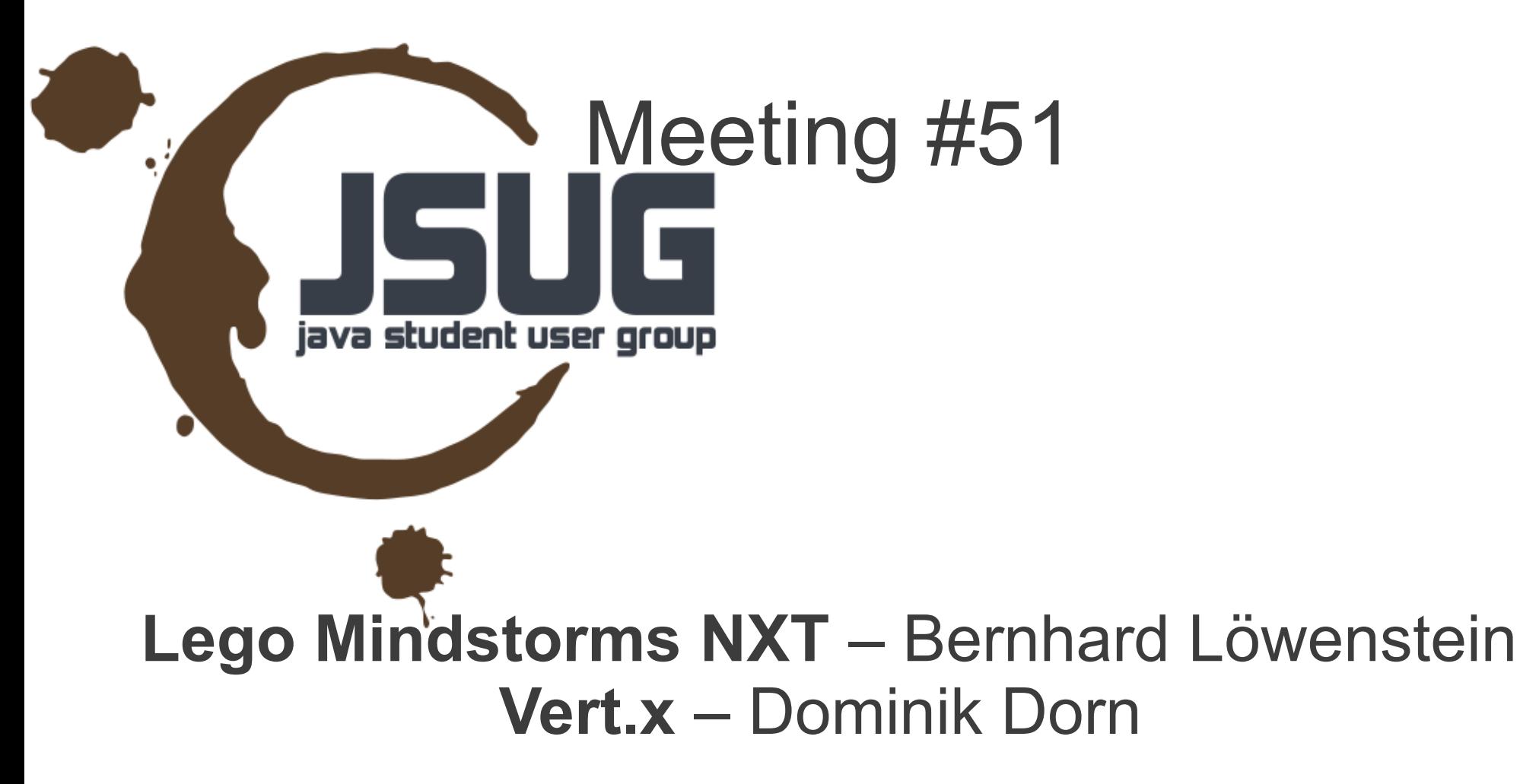

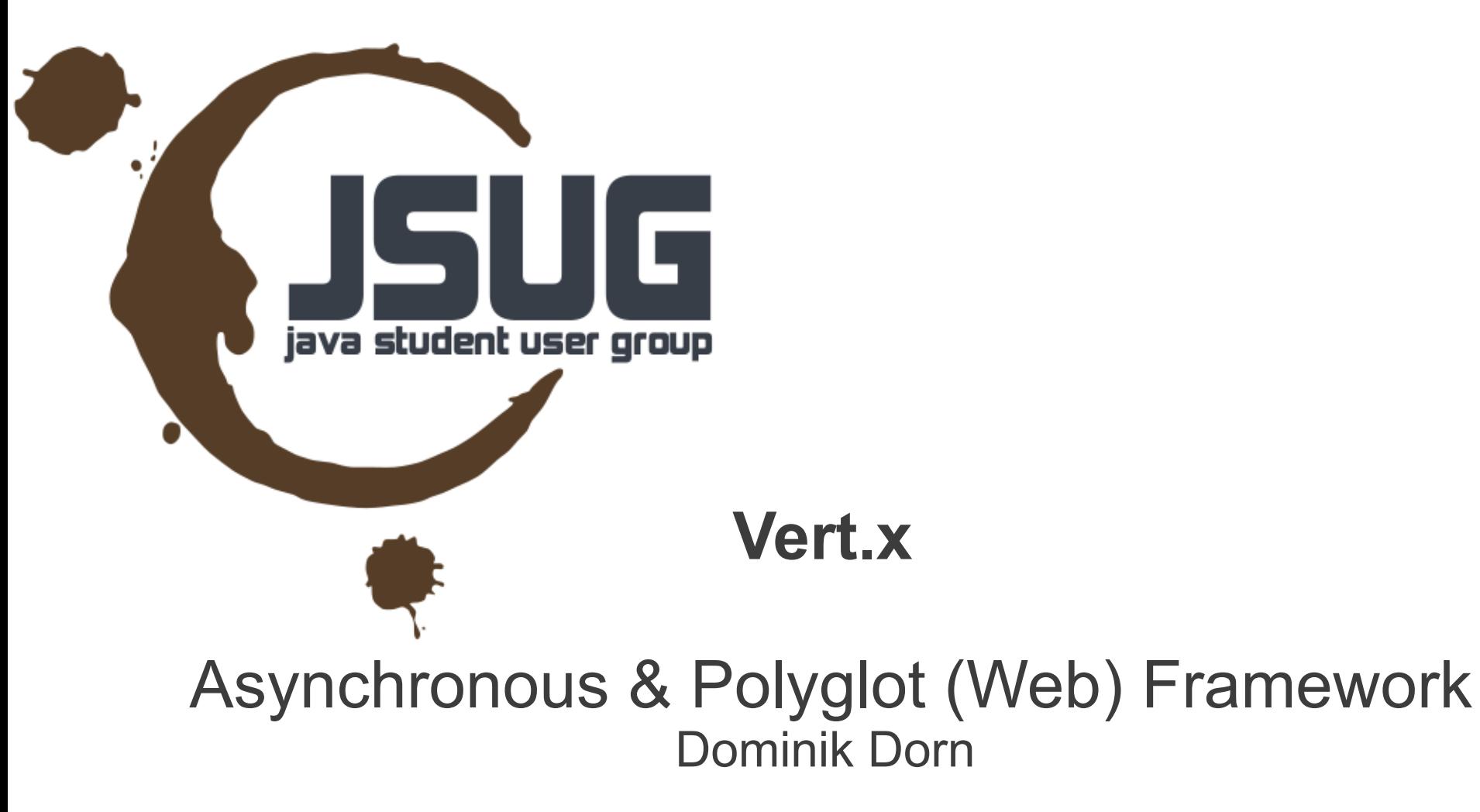

## Ablauf

- $\cdot$  Vert.x ?
	- Polyglot?
	- Asynchron?
	- Architektur
	- EventBus
	- Benchmarks
	- Demo

## **Vert.x ?**

#### **"Vert.x is the framework for the next generation of asynchronous, effortlessly scalable, concurrent applications."**

- Asynchrones und Polyglotes Framework
- Aktuelle Version 1.3.1 (1st commit 2011-09)
- Früher **SpringSource,** dann **RedHat** (Hauptentwickler)
- Jetzt **Eclipse-Foundation**
- [http://www.vertx.io](http://www.vertx.io/)
- <http://github.com/vert-x/>

# Polyglot

- Programme & einzelne Programmteile koennen in verschiedenen Sprachen erstellt werden
- Aktuell
	- **Java**
	- **Groovy**
	- Python (via JPython)
	- Ruby (via JRuby)
	- JavaScript (via Rhino)
- In Arbeit
	- Scala
	- Clojure

#### Asynchron

- Aufteilen des Programmes in "Vertices"
	- Ähnlichkeiten zu Aktoren aus Erlang
	- Unterscheidung zwischen
		- Non-Blocking Vertices
		- Blocking Vertices (Worker Verticles)
- **Eventbasiertes Programmieren mittels Message-Passing**
- Shared Data nur **immutable**

#### Architektur

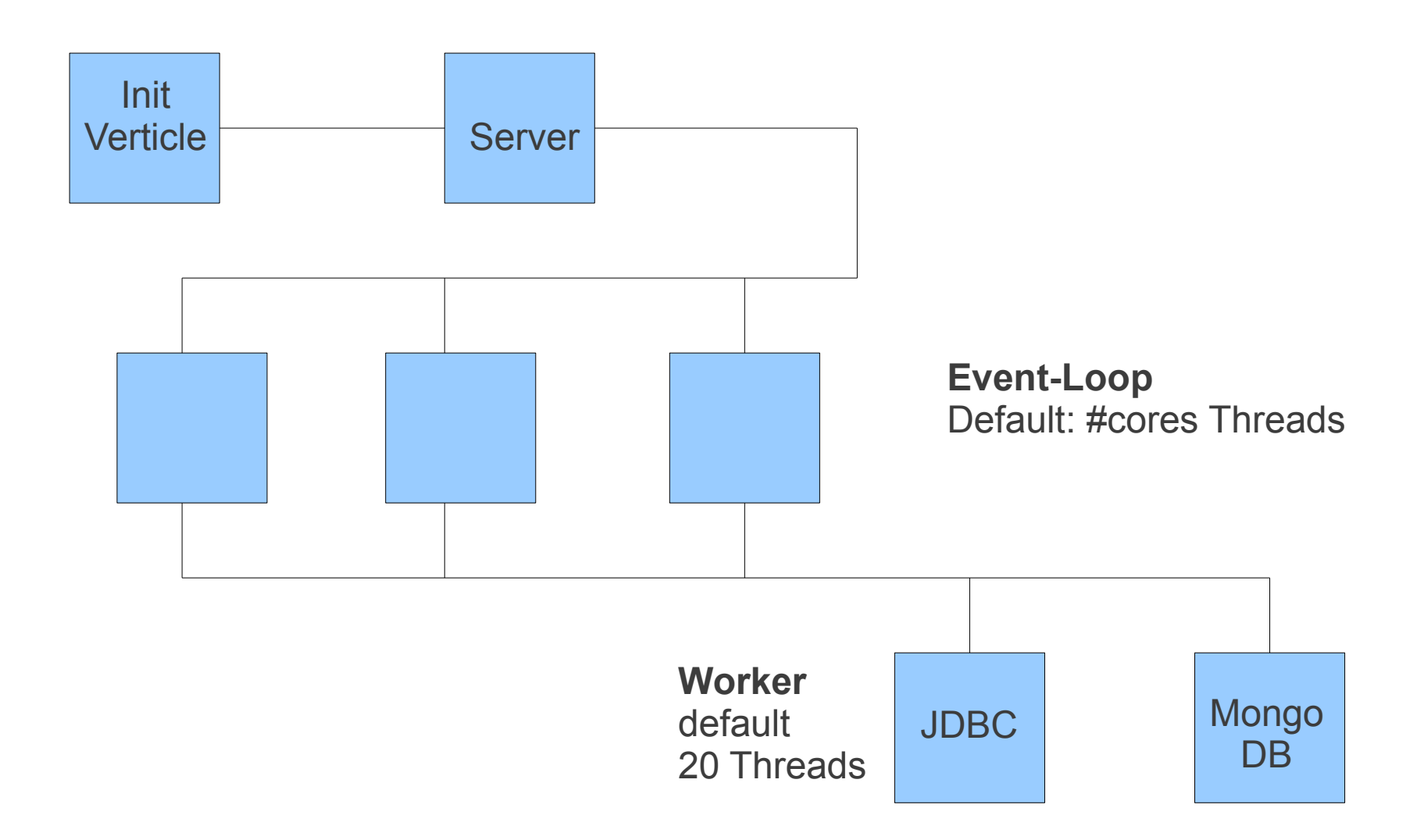

#### Event Bus

- $\bullet$  How to ?
	- Register Handlers
	- Unregister Handlers
	- Addresses
	- Messages (Transient)

Shameless copy of http://www.slideshare.net/old\_sound/vertx

#### Register Handler

```
var eb = vertx.eventBus;
var myHandler = function(message)) {
  log.info('I received a message ' + message);
}
eb.registerHandler('test.address', myHandler);
….
eb.unregisterHandler('test.address', myHandler);
```
#### Publish Subscribe

eb.publish('test.address', 'hello world');

… handler registrieren (wie slide davor)

#### Point to Point

eb.send('test.address', 'hello world');

handler registrieren (wie slide davor)

…

#### RPC Server

var myHandler = function(message, replier) { log.info('I received a message ' + message); // Do some stuff // Now reply to it replier('This is a reply'); } eb.registerHandler('test.address', myHandler);

#### RPC Client

```
eb.send('test.address', 'This is a message', 
function(reply) {
```
log.info('I received a reply ' + reply);

});

#### Benchmarks I

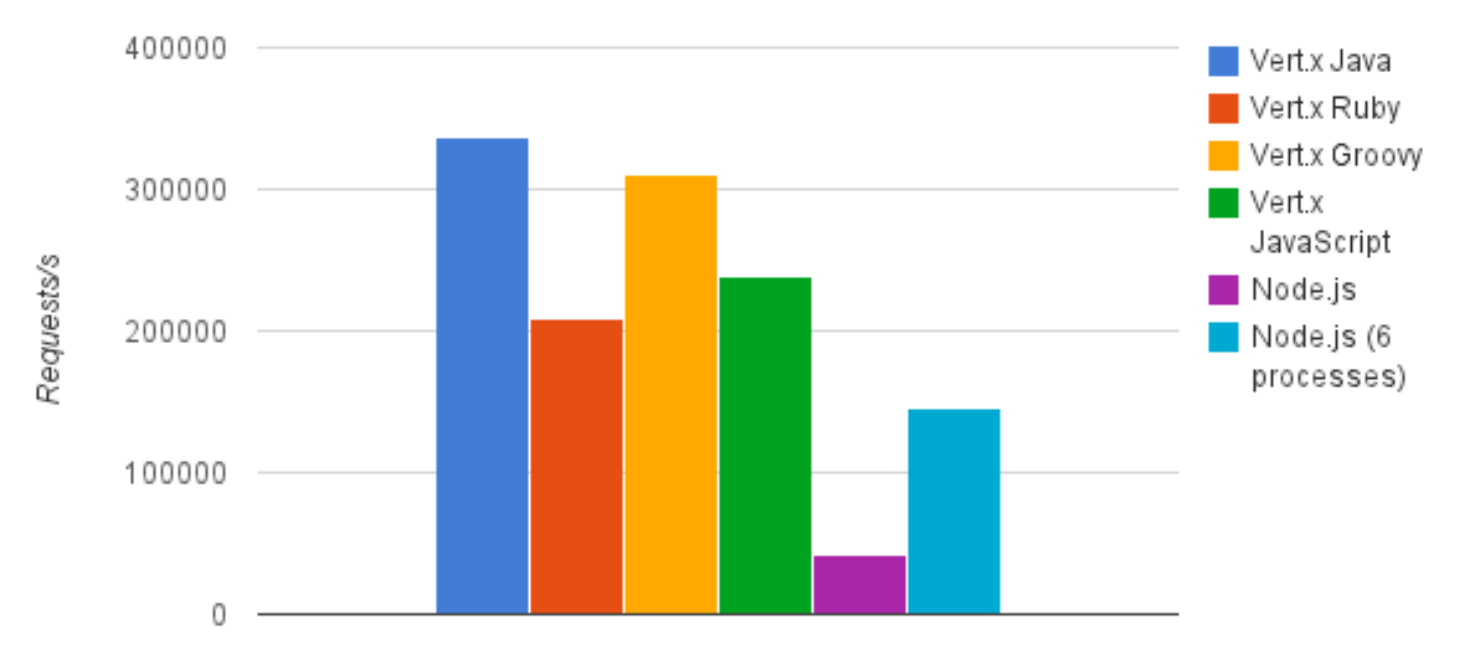

Test 1 - Server returns 200-OK - Single processes

http://vertxproject.wordpress.com/2012/05/09/vert-x-vs-node-js-simple-http-benchmarks/

#### Benchmarks II

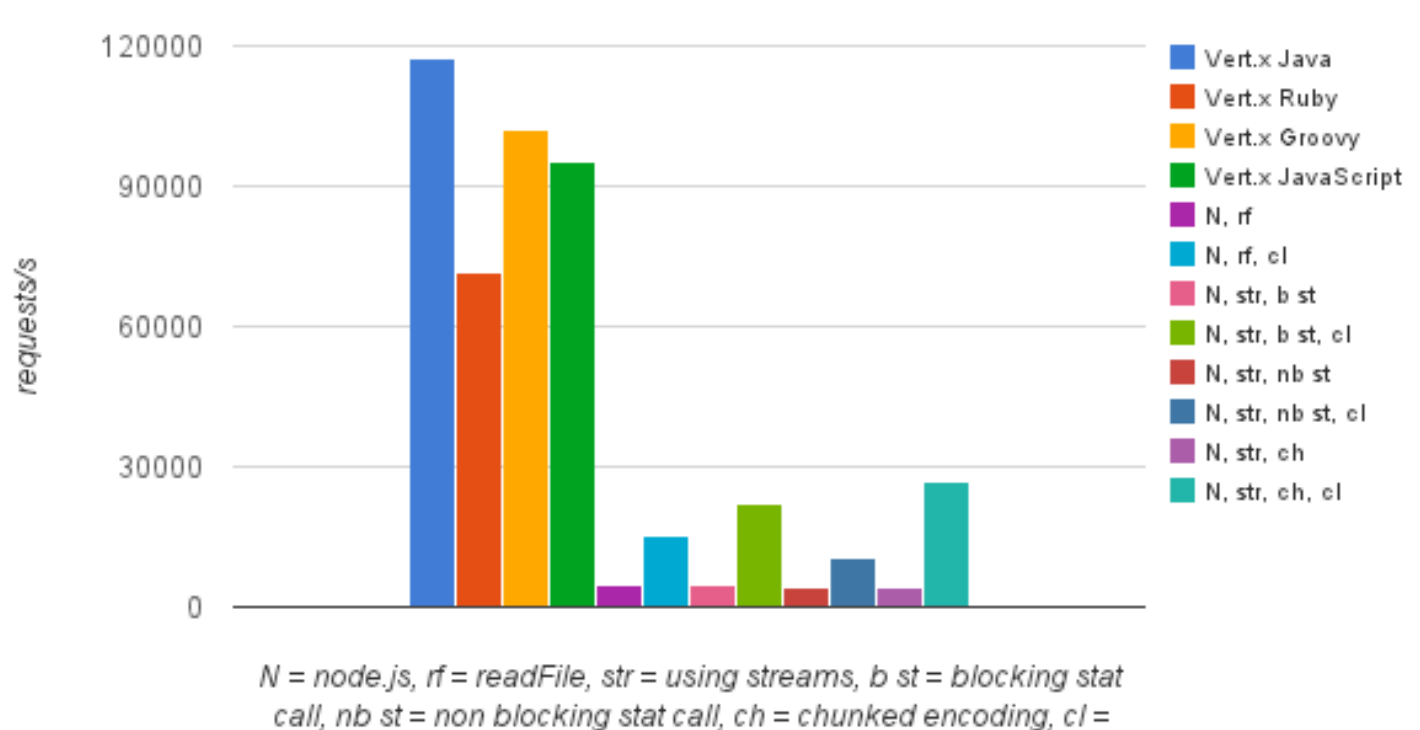

Test 2 - Serve small static file - Single processes

cluster of 6 node processes

http://vertxproject.wordpress.com/2012/05/09/vert-x-vs-node-js-simple-http-benchmarks/

#### **DEMO**

## **Danke :)**

- http://www.vertx.io
- <http://github.com/vert-x/>
- [http://www.slideshare.net/old\\_sound/vertx](http://www.slideshare.net/old_sound/vertx)
- <http://www.slideshare.net/gr8conf/vertx-introduction>
- Talk von der WJAX (auf Anfrage)
- [http://dominikdorn.com](http://dominikdorn.com/)